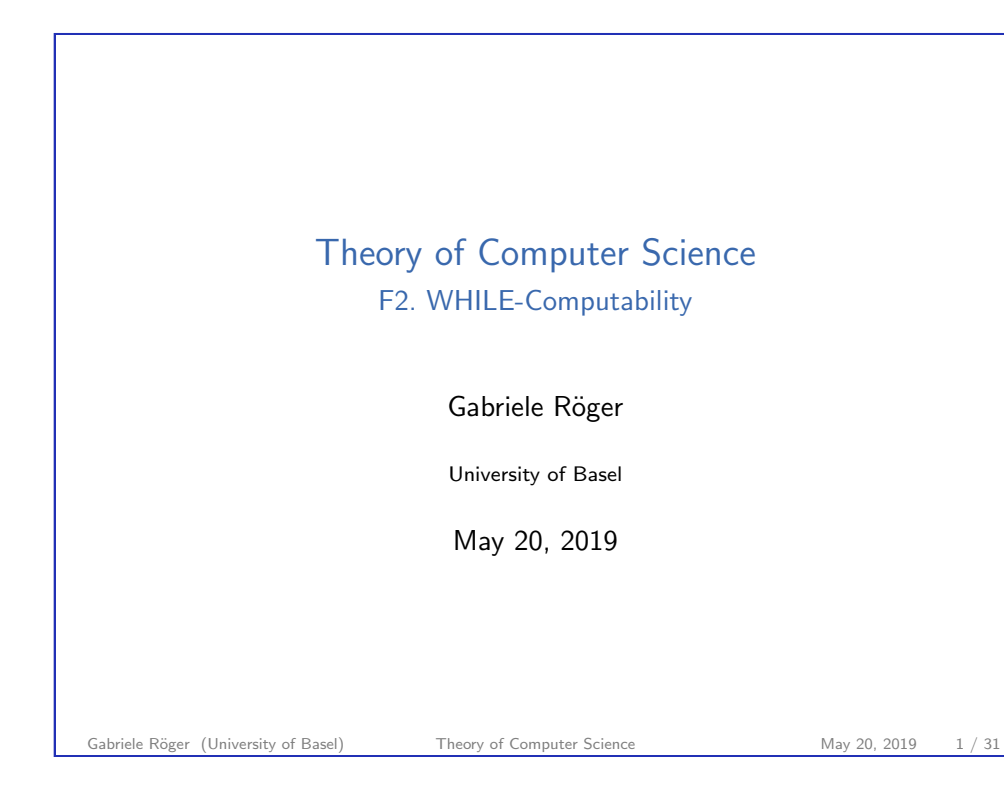

<span id="page-0-0"></span>F2. WHILE-Computability Introduction [F](#page-1-0)[2.1 Introduct](#page-0-0)ion

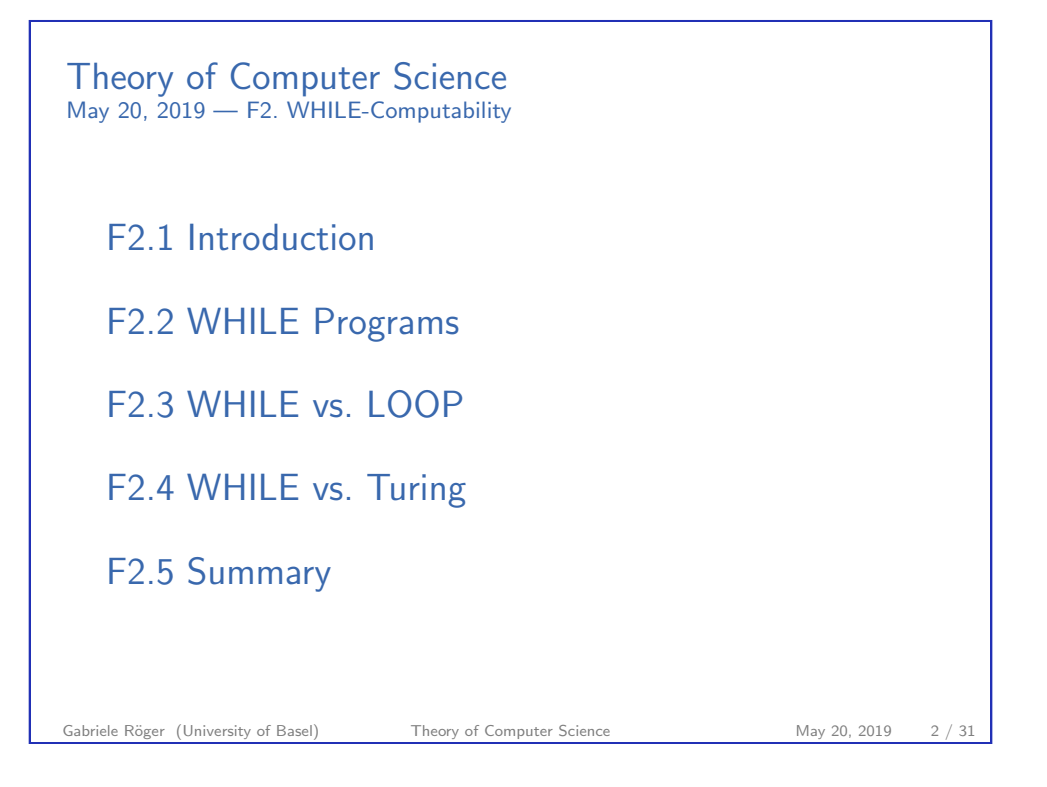

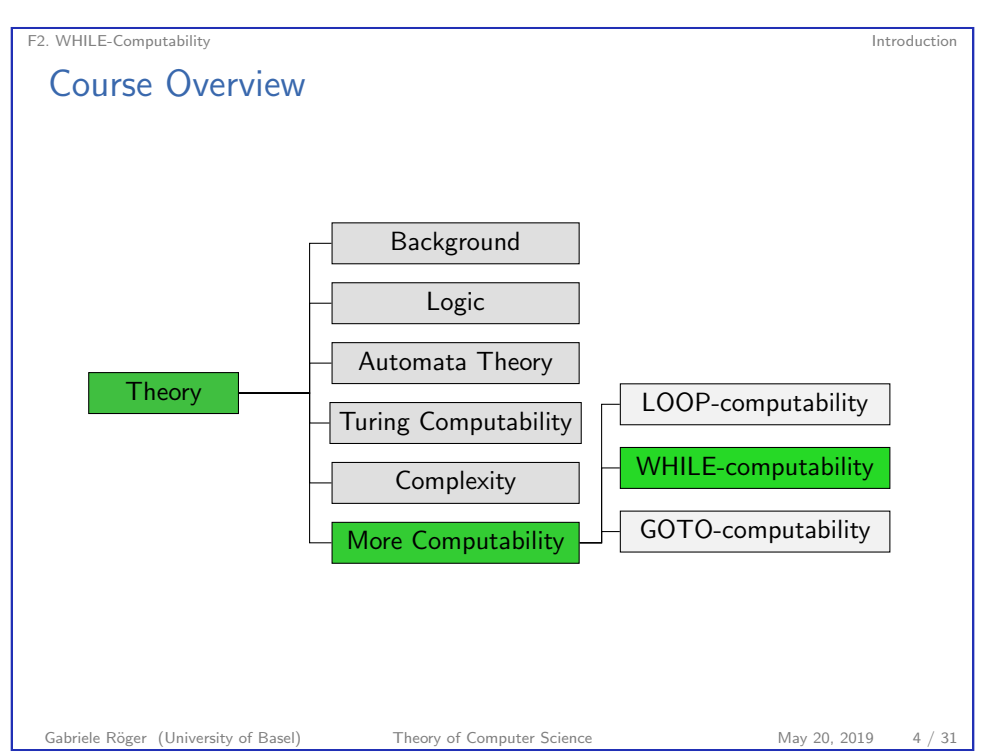

Reminder:

## LOOP, WHILE and GOTO Programs: Basic Concepts

▶ LOOP, WHILE and GOTO programs are structured like programs in (simple) "traditional" programming languages

ightharpoonup variables from the set  $\{x_0, x_1, x_2, \dots\}$ 

 $\blacktriangleright$  differ from each other in the allowed "statements"

that can take on values in  $\mathbb{N}_0$ 

F2. WHILE-Computability WHILE Programs

## F2.2 WHILE Programs

WHILE Programs: Semantics

Gabriele Röger (University of Basel) Theory of Computer Science May 20, 2019 6 / 31

F2. WHILE-Computability WHILE Programs

Gabriele Röger (University of Basel) Theory of Computer Science May 20, 2019 5 / 31

<span id="page-1-0"></span>F2. WHILE-Computability WHILE Programs WHILE Programs: Syntax Definition (WHILE Program) WHILE programs are inductively defined as follows:  $\blacktriangleright x_i := x_j + c$  is a WHILE program for every  $i, j, c \in \mathbb{N}_0$  (addition)  $\blacktriangleright$   $x_i := x_j - c$  [is a WHILE progr](#page-1-0)am for every  $i, j, c \in \mathbb{N}_0$  (modified subtraction) If  $P_1$  and  $P_2$  are WHILE programs, then so is  $P_1$ ;  $P_2$  (composition) If P is a WHILE program, then so is WHILE  $x_i \neq 0$  DO P END for every  $i \in N_0$  (WHILE loop) German: WHILE-Programm, WHILE-Schleife

Definition (Semantics of WHILE Programs) The semantics of WHILE programs is defined exactly as for LOOP programs. effect of WHILE  $x_i \neq 0$  DO P END: If  $x_i$  holds the value 0, program execution finishes.  $\triangleright$  Otherwise execute P.  $\blacktriangleright$  Repeat these steps until execution finishes (potentially infinitely often).

### WHILE-Computable Functions

Definition (WHILE-Computable)

A function  $f: \mathbb{N}_0^k \to_{\mathsf{p}} \mathbb{N}_0$  is called WHILE-computable if a WHILE program that computes  $f$  exists.

#### German: f ist WHILE-berechenbar

Gabriele Röger (University of Basel) Theory of Computer Science May 20, 2019 9 / 31

<span id="page-2-0"></span>F2. WHILE-Computability WHILE vs. LOOP

# F[2.3 WHILE vs. LO](#page-2-0)OP

F2. WHILE-Computability WHILE Programs

## WHILE-Program: Example

Example WHILE  $x_1 \neq 0$  DO  $x_1 := x_1 - x_2;$  $x_0 := x_0 + 1$ END

What function does this program compute?

Gabriele Röger (University of Basel) Theory of Computer Science May 20, 2019 10 / 31

#### F2. WHILE-Computability WHILE vs. LOOP

## WHILE-Computability vs. LOOP-Computability

#### Theorem

Every LOOP-computable function is WHILE-computable. The converse is not true.

WHILE programs are therefore strictly more powerful than LOOP programs.

German: echt mächtiger

## WHILE-Computability vs. LOOP-Computability

#### Proof

Part 1: Every LOOP-computable function is WHILE-computable.

Given any LOOP program, we construct an equivalent WHILE program, i. e., one computing the same function.

To do so, replace each occurrence of  $LOOP$   $x_i$  DO  $P$  END with  $x_j := x_i;$ WHILE  $x_i \neq 0$  DO  $x_j := x_j - 1;$ P **FND** where  $x_j$  is a fresh variable.  $\ldots$ 

Gabriele Röger (University of Basel) Theory of Computer Science May 20, 2019 13 / 31

F2. WHILE-Computability WHILE vs. LOOP

## Syntactic Sugar

As we can simulate LOOP loops from LOOP programs with WHILE programs, we can use all syntactic sugar we have seen for LOOP programs in WHILE programs e.g.

- $\blacktriangleright$   $x_i := x_j$  for  $i, j \in \mathbb{N}_0$
- $\blacktriangleright$   $x_i := c$  for  $i, c \in \mathbb{N}_0$
- $\blacktriangleright$   $x_i := x_j + x_k$  for  $i, j, k \in \mathbb{N}_0$
- IF  $x_i \neq 0$  THEN P END for  $i \in \mathbb{N}_0$
- IF  $x_i = c$  THEN P END for  $i, c \in \mathbb{N}_0$
- $\blacktriangleright$  Additional syntactic sugar from the exercises

#### F2. WHILE-Computability WHILE vs. LOOP

## WHILE-Computability vs. LOOP-Computability

Proof (continued). Part 2: Not all WHILE-computable functions are LOOP-computable. The WHILE program  $x_1 := 1$ ; WHILE  $x_1 \neq 0$  DO  $x_1 := 1$ END computes the function  $\Omega : \mathbb{N}_0 \to_{p} \mathbb{N}_0$  that is undefined everywhere.

Ω is hence WHILE-computable, but not LOOP-computable (because LOOP-computable functions are always total).

Gabriele Röger (University of Basel) Theory of Computer Science May 20, 2019 14 / 31

 $\Box$ 

#### F2. WHILE-Computability WHILE vs. LOOP

## LOOP vs. WHILE: Is There a Practical Difference?

- $\blacktriangleright$  We have shown that WHILE programs are strictly more powerful than LOOP programs.
- $\blacktriangleright$  The example we used is not very relevant in practice because our argument only relied on the fact that LOOP-computable functions are always total.
- $\blacktriangleright$  To terminate for every input is not much of a problem in practice. (Quite the opposite.)
- $\blacktriangleright$  Are there any total functions that are WHILE-computable, but not LOOP-computable?

### Ackermann Function: History

- $\triangleright$  David Hilbert conjectured that all computable total functions are primitive recursive (1926).
- $\triangleright$  Wilhelm Ackermann refuted the conjecture by supplying a counterexample (1928).
- $\blacktriangleright$  The counterexample was simplified by Rózsa Péter (1935).
- $\rightsquigarrow$  here: simplified version

Gabriele Röger (University of Basel) Theory of Computer Science May 20, 2019 17 / 31

F2. WHILE-Computability WHILE vs. LOOP

#### Table of Values

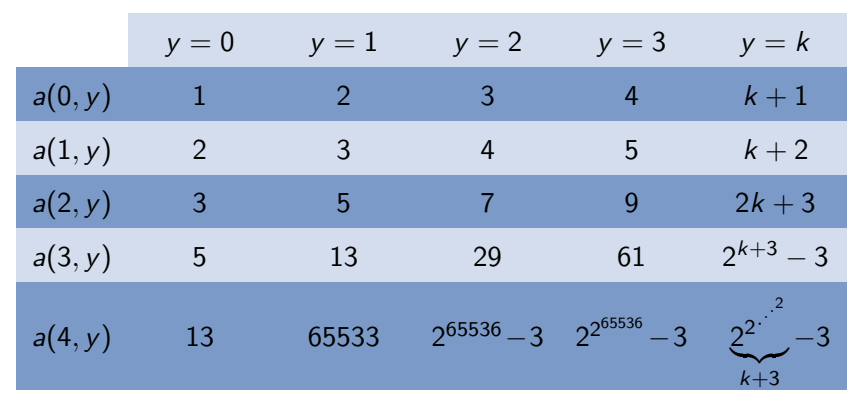

F2. WHILE-Computability WHILE vs. LOOP

### Ackermann Function

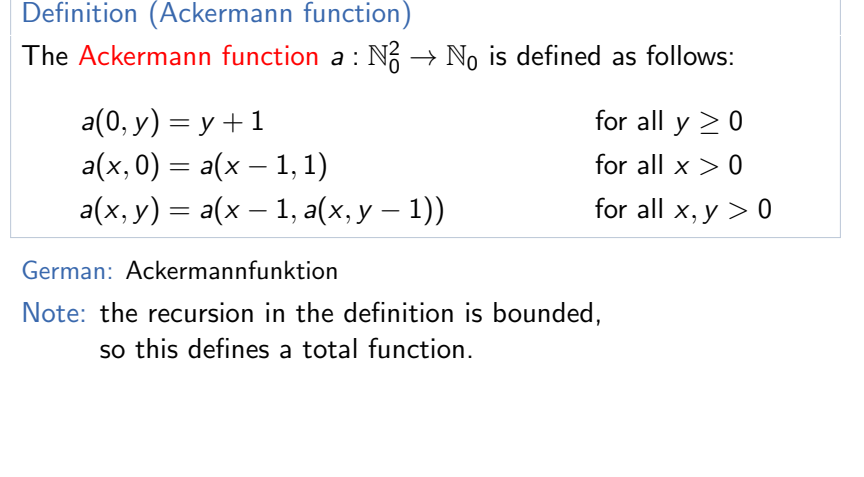

Gabriele Röger (University of Basel) Theory of Computer Science May 20, 2019 18 / 31

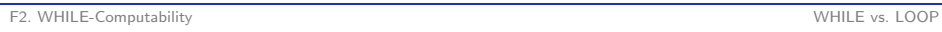

## Computability of the Ackermann Function

#### Theorem

The Ackermann function is WHILE-computable, but not LOOP-computable.

(Without proof.)

### Computability of the Ackermann Function: Proof Idea

proof idea:

#### $\triangleright$  WHILE-computability:

- $\blacktriangleright$  show how WHILE programs can simulate a stack
- $\blacktriangleright$  dual recursion by using a stack
- $\rightsquigarrow$  WHILE program is easy to specify
- $\triangleright$  no LOOP-computability:
	- $\triangleright$  show that there is a number k for every LOOP program such that the computed function value is smaller than  $a(k, n)$ , if  $n$  is the largest input value
	- roof by structural induction; use  $k =$  "program length"
	- $\rightsquigarrow$  Ackermann function grows faster than every LOOP-computable function

Gabriele Röger (University of Basel) Theory of Computer Science May 20, 2019 21 / 31

<span id="page-5-0"></span>F2. WHILE-Computability WHILE vs. Turing

## WHILE-Computability vs. Turing-Computabil[ity](#page-5-0)

Theorem

E[very WHILE-computable function](#page-5-0) is Turing-computable.

(We will discuss the converse statement later.)

#### F2. WHILE-Computability WHILE vs. Turing

## WHILE-Computability vs. Turing-Computability

Gabriele Röger (University of Basel) Theory of Computer Science May 20, 2019 22 / 31

F2.4 WHILE vs. Turing

#### Proof sketch.

Given any WHILE program, we construct an equivalent deterministic Turing machine.

Let  $x_1, \ldots, x_k$  be the input variables of the WHILE program, and let  $x_0, \ldots, x_m$  be all used variables.

#### General ideas:

- $\blacktriangleright$  The DTM simulates the individual execution steps of the WHILE program.
- ▶ Before and after each WHILE program step the tape contains the word  $bin(n_0)\# bin(n_1)\# \dots \# bin(n_m)$ , where  $n_i$  is the value of WHILE program variable  $x_i$ .
- It is enough to simulate "minimalistic" WHILE programs  $(x_i := x_i + 1, x_i := x_i - 1$ , composition, WHILE loop).

. . .

## WHILE-Computability vs. Turing-Computability

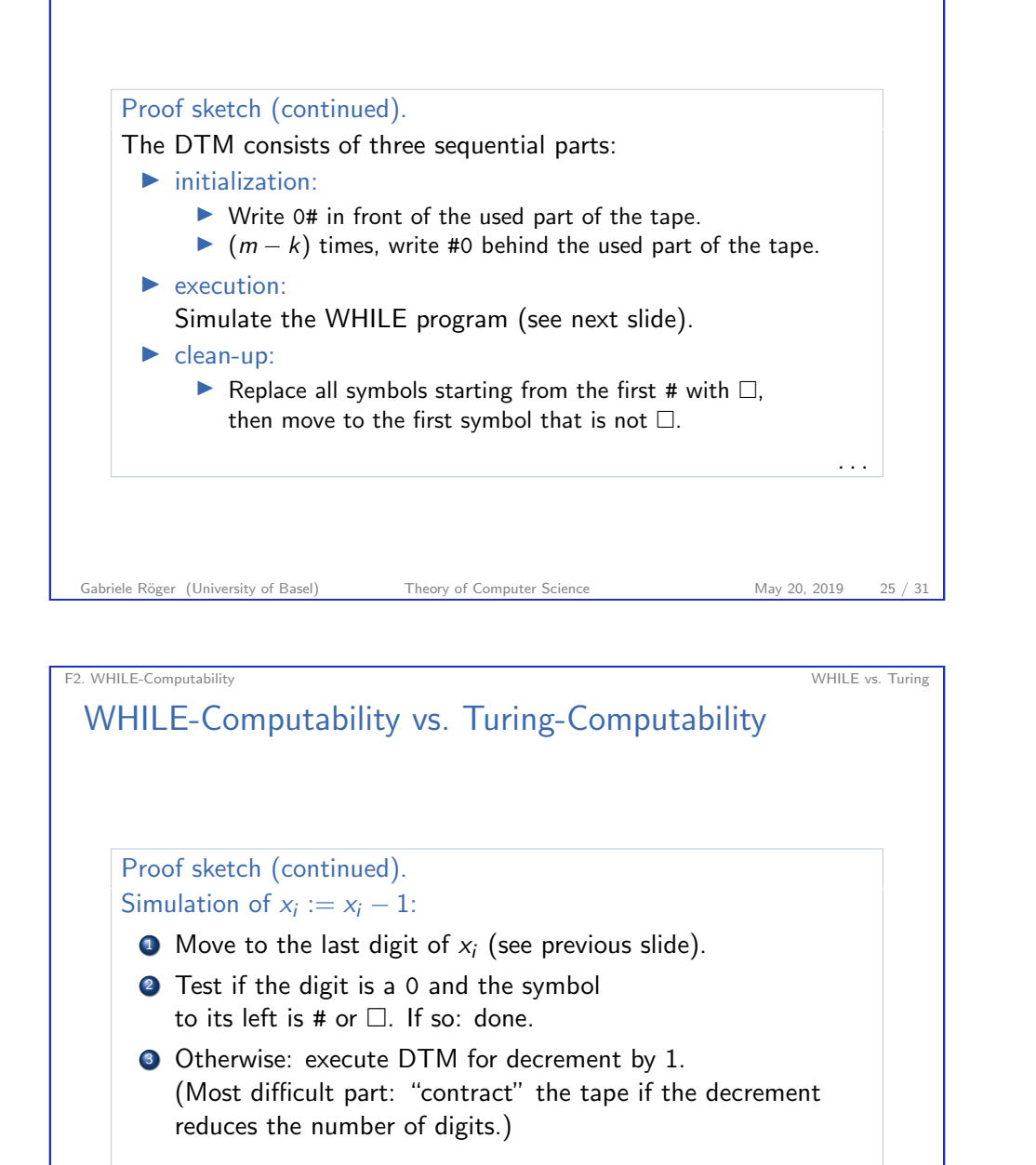

## WHILE-Computability vs. Turing-Computability

Proof sketch (continued). Simulation of  $x_i := x_i + 1$ : **1** Move left until a blank is reached. then one step to the right.  $\bullet$   $(i + 1)$  times: move right until # or  $\Box$  is reached. <sup>3</sup> Move one step to the left.  $\rightsquigarrow$  We are now on the last digit of the encoding of  $x_i.$ <sup>4</sup> Execute DTM for increment by 1. (Most difficult part: "make room" if the number of binary digits increases.) . . . Gabriele Röger (University of Basel) Theory of Computer Science May 20, 2019 26 / 31

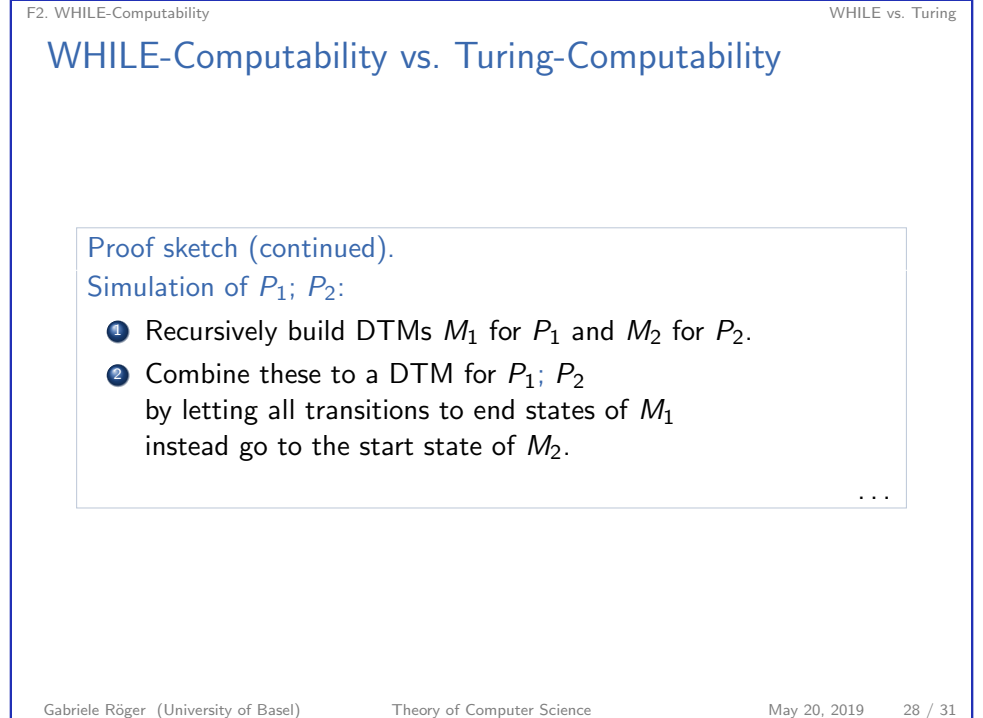

. . .

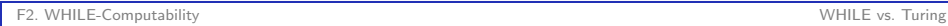

## WHILE-Computability vs. Turing-Computability

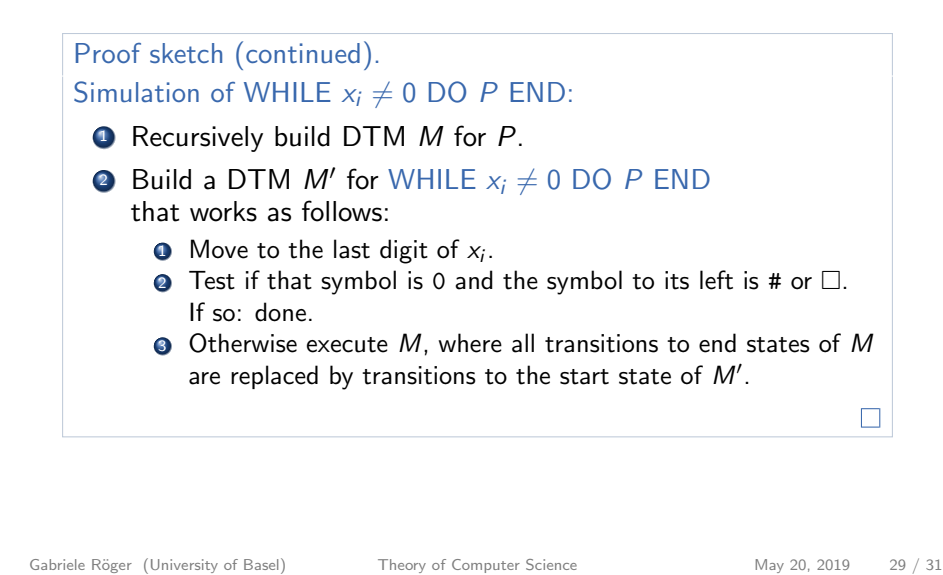

<span id="page-7-0"></span>F2. WHILE-Computability Summary Summary  $\triangleright$  another new model of computation: WHILE programs In strictly more powerful than LOOP programs.  $\triangleright$  [WHILE-, but n](#page-7-0)ot LOOP-computable functions:  $\blacktriangleright$  simple example: function that is undefined everywhere  $\triangleright$  more interesting example (total function): Ackermann function, which grows too fast to be LOOP-computable  $\blacktriangleright$  Turing machines are at least as powerful as WHILE programs. Gabriele Röger (University of Basel) Theory of Computer Science May 20, 2019 31 / 31 F2. WHILE-Computability Summary Summary Summary Summary Summary Summary Summary Summary Summary Summary Summary F2.5 Summary Gabriele Röger (University of Basel) Theory of Computer Science May 20, 2019 30 / 31